## **QGIS Application - Bug report #20572 qgis hangs up when adding multiple vector layers**

*2018-11-21 03:13 AM - Jackie Murphy*

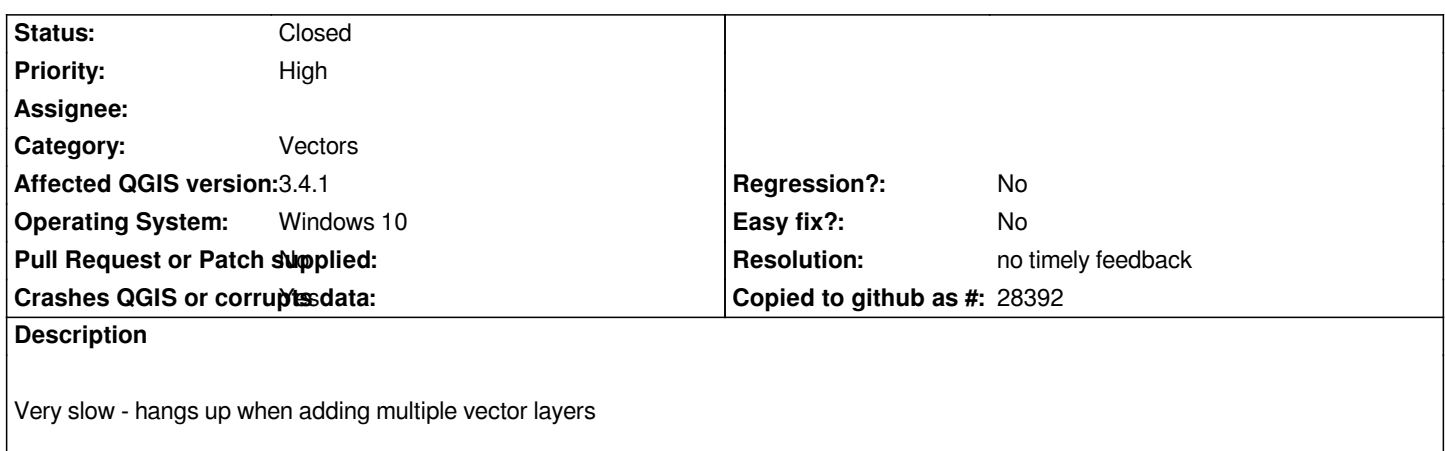

## **History**

## **#1 - 2018-11-21 12:48 PM - Giovanni Manghi**

- *Priority changed from Normal to High*
- *Category changed from Actions to Vectors*
- *Subject changed from Loading multiple files to qgis hangs up when adding multiple vector layers*
- *Crashes QGIS or corrupts data changed from No to Yes*
- *Status changed from Open to Feedback*

*Hi, yeu really must add more details here. How many layers? what type of datasources? size of layers?*

## **#2 - 2019-02-24 12:56 AM - Giovanni Manghi**

- *Status changed from Feedback to Closed*
- *Resolution set to no timely feedback*